# Intro to Research Computing with Python: Numerics

Erik Spence

SciNet HPC Consortium

6 November 2014

<span id="page-0-0"></span>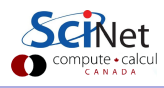

#### Today's class

Today we will discuss the following topics:

- Numbers. How are they represented and why.
- How computers store different types of numbers.
- The kinds of errors can creep into your calculations, if you're not careful.

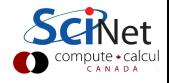

#### How do we represent quantities?

- We use numbers, of course.
- In grade school we are taught that numbers are organized in columns of digits. We learn the names of these columns.
- The numbers are understood as multiplying the digit in the column by the number that names the column.

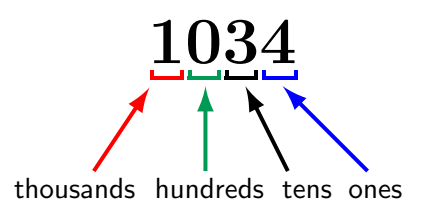

### $1034 = (1 \times 1000) + (0 \times 100) + (3 \times 10) + (4 \times 1)$

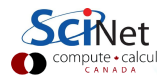

#### Other ways to represent a quantity

- Instead of using 'tens' and 'hundreds', let's represent the columns by powers of what we will call the 'base'.
- Our normal way of representing numbers is 'base 10', also called decimal.
- Each column represents a power of ten, and the coefficient can be one of 10 numerals (0-9).

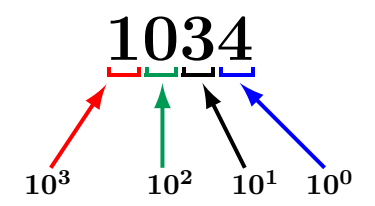

### $1034 = (1 \times 10^3) + (0 \times 10^2) + (3 \times 10^1) + (4 \times 10^0)$

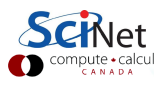

### You can choose any base you want

How do we represent the quantity 1034 if we change bases? What about base 7 (septenary)?

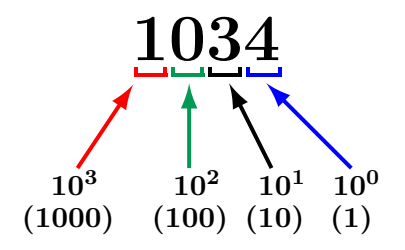

 $1034 = (1 \times 10^3) + (0 \times 10^2) + (3 \times 10^1) + (4 \times 10^0)$ 

In base 7 the numerals have the range 0-6.

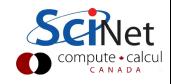

### You can choose any base you want

How do we represent the quantity 1034 if we change bases? What about base 7 (septenary)?

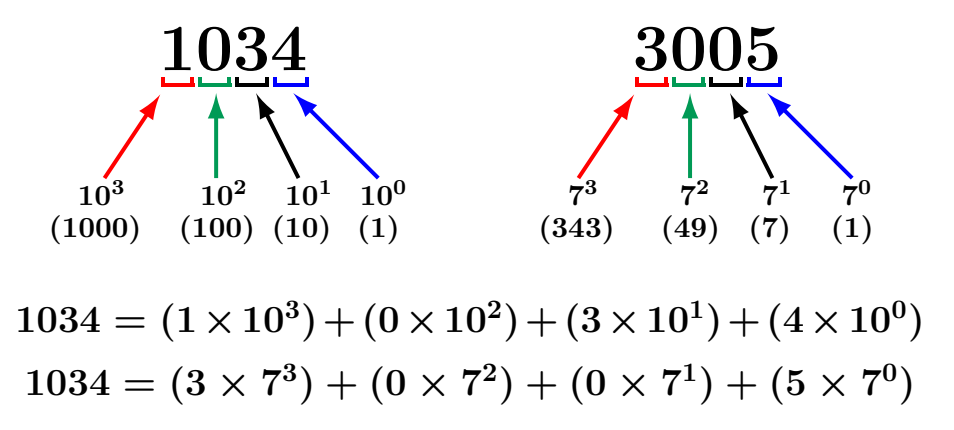

In base 7 the numerals have the range 0-6.

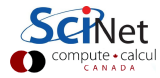

### Who cares?

The reason we care is because computers do not use base 10 to store their data. Computers use base 2 (binary). The numerals have the range 0-1.

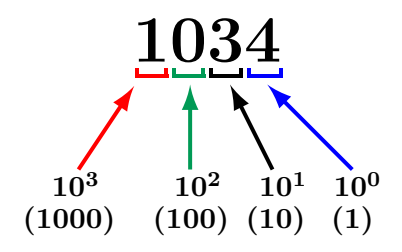

## $1034 = (1 \times 10^3) + (0 \times 10^2) + (3 \times 10^1) + (4 \times 10^0)$

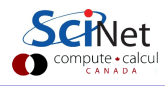

### Who cares?

The reason we care is because computers do not use base 10 to store their data. Computers use base 2 (binary). The numerals have the range 0-1.

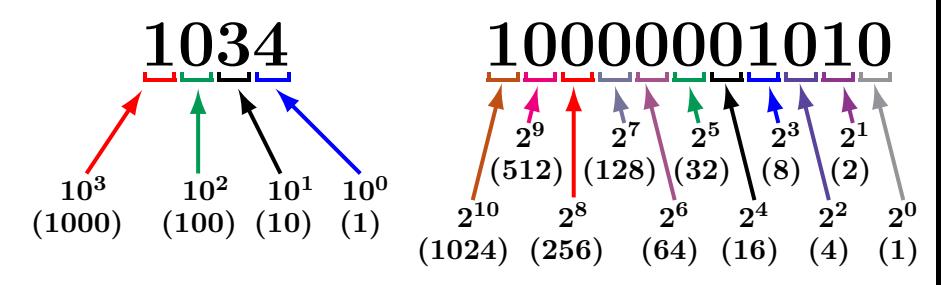

$$
1034 = (1 \times 10^{3}) + (0 \times 10^{2}) + (3 \times 10^{1}) + (4 \times 10^{0})
$$
  
\n
$$
1034 = (1 \times 2^{10}) + (0 \times 2^{9}) + (0 \times 2^{8}) + (0 \times 2^{7})
$$
  
\n
$$
+ (0 \times 2^{6}) + (0 \times 2^{5}) + (0 \times 2^{4}) + (1 \times 2^{3})
$$
  
\n
$$
+ (0 \times 2^{2}) + (1 \times 2^{1}) + (0 \times 2^{0})
$$
 56ke

# Why do computers use binary numbers?

Why use binary?

- Modern computers operate using circuits that have one of two states: 'on' or 'off'.
- **•** This choice is related to the complexity and cost of building binary versus ternary circuitry.
- **•** Binary numbers are like series of 'switches': each digit is either 'on' or 'off'.
- Each 'switch' in the number is called a 'bit'.

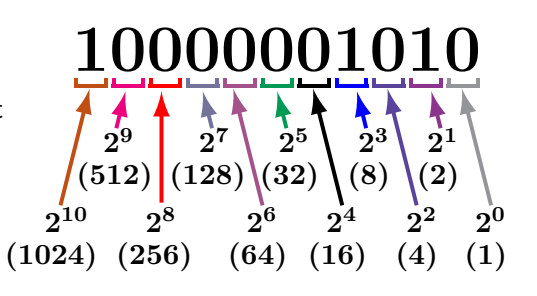

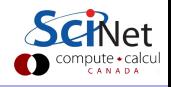

# Why do computers use binary numbers?

Why use binary?

- Modern computers operate using circuits that have one of two states: 'on' or 'off'.
- **•** This choice is related to the complexity and cost of building binary versus ternary circuitry.
- **•** Binary numbers are like series of 'switches': each digit is either 'on' or 'off'.
- Each 'switch' in the number is called a 'bit'.

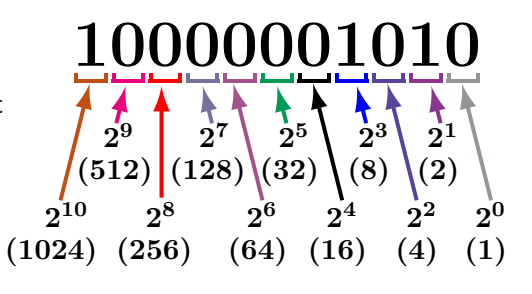

Pretend that each finger on one of your hands represents one bit. Count to  $31$   $(2^5 - 1)$  on one hand in binary!

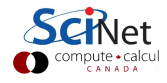

### Integers

- All integers are exactly representable.
- Different sizes of integer variables are available, depending on your hardware, OS, and programming language.
- For most languages, a typical integer is 32 bits, 1 bit for the sign.
- Finite range: can go from - $2^{31}$ to  $2^{31}-1$  (-2,147,483,648 to 2,147,483,647).
- Unsigned integers:  $0...2^{32} 1$ .
- All operations  $(+, -, *)$ between representable integers are represented unless there is overflow.

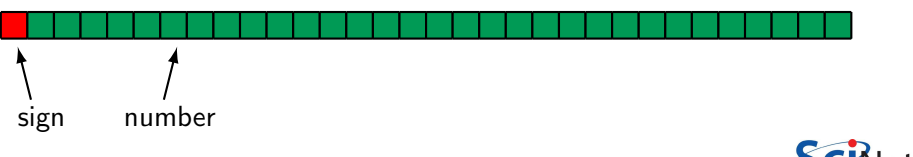

A typical int  $=$  32 bits  $=$  4 bytes.

# Long integers

- **•** Long integers are like regular integers, just with a bigger memory size, usually 64 bits.
- And consequently a bigger range of numbers.
- One bit for sign.
- can go from - $2^{63}$  to  $2^{63}-1$
- -9,223,372,036,854,775,808 to 9,223,372,036,854,775,807.
- Unsigned long integers:  $0...2^{64} - 1.$

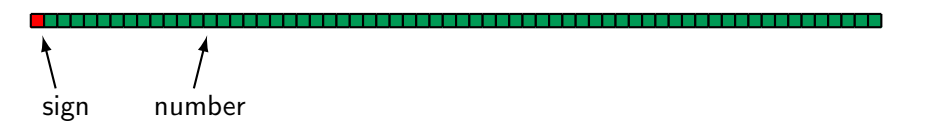

A typical long int  $= 64$  bits  $= 8$  bytes.

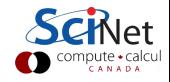

# Integers in Python

Python offers two default types of integers:

- "plain integers":
	- $\triangleright$  All integers are plain by default unless they are too big.
	- $\triangleright$  These are implemented using long integers in C. This gives them, depending on the system, at least 32 bits of precision.
	- $\blacktriangleright$  The maximum value can be found by checking the sys.maxint value.
- "long integers":
	- $\blacktriangleright$  Have infinite precision.
	- Are invoked using the long(something) function, or by placing an "L" after the number.

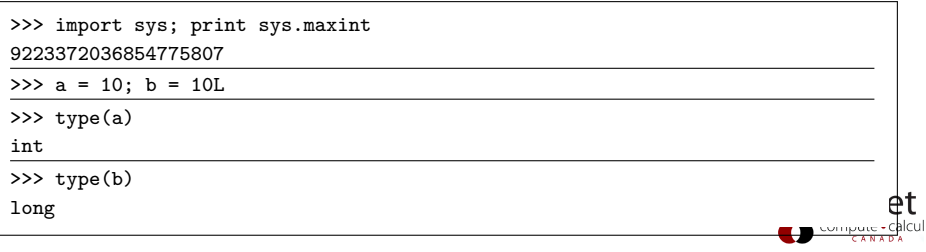

## Fixed point numbers

How do we deal with decimal places?

- We could treat real numbers like integers: 0 ... INT\_MAX, and only keep, say, the last two digits behind the decimal point.
- This is known as 'fixed point' numbers, since the decimal place is always in the same spot.
- It is often used for financial timeseries data, since they only use a finite number of decimal places.
- But this is terrible for scientific computing. Relative precision varies with magnitude; we need to be able to represent small and large numbers at the same time.
- If you want to deal with fixed point numbers, look into the "decimal" package.

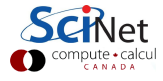

# Floating point numbers

- Analog of numbers in scientific notation.
- Inclusion of an exponent means the decimal point is 'floating'.
- Again, one bit is dedicated to sign.

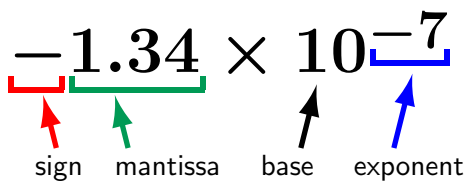

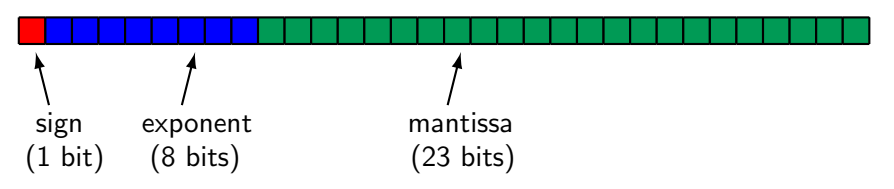

A typical single precision real  $=$  32 bits  $=$  4 bytes. A typical double precision real  $= 64$  bits  $= 8$  bytes.

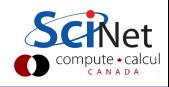

# Floats in Python

Python offers two types of floating point numbers:

- "floating point numbers":
	- $\blacktriangleright$  Based on the C double type.
	- $\triangleright$  You can specify the exponent by putting "e" in your number.
	- Information about floats on your system can be found in sys.float\_info.
- "complex numbers":
	- $\blacktriangleright$  Have a real and imaginary part, both of which are floats.
	- $\triangleright$  Use z.real and z.imag to access individual parts.

```
>>> import sys; print sys.float_info
sys.floatinfo(max=1.7976931348623157e+308, max exp=1024, max 10 exp=308,
min=2.2250738585072014e-308, min exp=-1021, min 10 exp=-307, dig=15,
mant dig=53, epsilon=2.2204460492503131e-16, radix=2, rounds=1)
>>> a = \text{complex}(1.,3.0); print a
(1+3i)>>> b = 1.0 + 2.j; print b.\text{imag}2.0
```
## Special "numbers"

This format for storing floating point numbers comes from the IEEE 754 standard.

There's room in the format for the storing of a few special numbers.

- Signed infinities  $(+Inf, -Inf)$ : result of overflow, or divide by zero.
- Signed zeros: signed underflow, or divide by  $+/-$ Inf.
- Not a Number (NaN): square root of a negative number, 0/0, Inf/Inf, etc.
- The events which lead to these are usually errors, and can be made to cause exceptions.

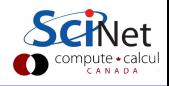

# Errors in floating point mathematics

There are errors inherent in using finite-length floating point variables.

- Except for numbers that fit exactly into a base two representation, assigning a real number to a floating point variable involves truncation.
- Think about how you represent  $1/3$ . Is it 0.3? 0.33? 0.333?
- You end up with an error of 1/2 ULP (Unit in Last Place).

```
In [1]: a = 0.1
```

```
In [2]: print a
Out[2]: 0.1
In [3]: a
Out[3]: 0.10000000000000001
```
In base two, 0.1 is an infinitely repeating fraction: 0.0001100110011001100110011...

Single precision: 1 part in  $2^{-24} \sim 6$ e-8. Double precision: 1 part in  $2^{-53} \sim 1$ e-16.

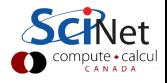

# Testing for equality

Never ever ever ever test for equality with floating point numbers!

- Because of rounding errors in floating point numbers, you don't know exactly what you're going to get.
- Instead, test to see if the difference is below some tolerance that is near epsilon.
- Testing for equality with integers is ok, however, because integers are exact.

```
In [4]: a = 0.1 * 0.1In [5]: b = 0.01In [6]: (a == b)Out[6]: False
In [7]: a
Out[7]: 0.010000000000000002
In [8]: b
Out[8]: 0.01
In [9]: (abs(a - b) < 1e-15)Out[9]: True
```
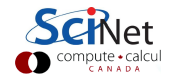

One must be very careful when doing floating point mathematics.

Fire up Python and try the examples on the right.

```
In [10]: print 1.
Out[10]: 1.0
In [11]: print 1.e-18
Out[11]: 1e-18
In [12]: print (1. - 1.) + 1.e-18
In [13]: print (1. + 1.e-18) - 1.
In [14]: print 1. + 1.e-18
```
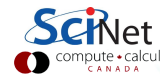

One must be very careful when doing floating point mathematics.

Fire up Python and try the examples on the right.

```
In [10]: print 1.
Out[10]: 1.0
In [11]: print 1.e-18
Out[11]: 1e-18
In [12]: print (1. - 1.) + 1.e-18
Out[12]: 1e-18
In [13]: print (1. + 1. e^{-18}) - 1.
In [14]: print 1. + 1.e-18
```
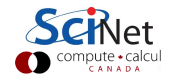

One must be very careful when doing floating point mathematics.

Fire up Python and try the examples on the right.

```
In [10]: print 1.
Out[10]: 1.0
In [11]: print 1.e-18
Out[11]: 1e-18
In [12]: print (1. - 1.) + 1.e-18
Out[12]: 1e-18
In [13]: print (1. + 1.e-18) - 1.
Out[13]: 0.0
In [14]: print 1. + 1.e-18
```
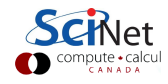

One must be very careful when doing floating point mathematics.

Fire up Python and try the examples on the right.

```
In [10]: print 1.
Out[10]: 1.0
In [11]: print 1.e-18
Out[11]: 1e-18
In [12]: print (1. - 1.) + 1.e-18
Out[12]: 1e-18
In [13]: print (1. + 1.e-18) - 1.
Out[13]: 0.0
In [14]: print 1. + 1.e-18
Out[14]: 1.0
```
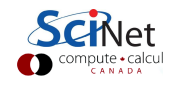

## Machine epsilon

Let's do some addition, to demonstrate what went wrong.

- Problem:  $1.0 + 0.001$
- **o** Let's work in base 10.
- Let's assume that we only have a mantissa precision of 3, and exponent precision of 2.

 $1.00 \times 10^{0}$  $+$   $1.00\times10^{-3}$  $1.00 \times 10^{0}$  $+$   $0.001\times10^{0}$  $1.00 \times 10^{0}$ 

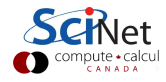

## Machine epsilon

Let's do some addition, to demonstrate what went wrong.

- Problem:  $1.0 + 0.001$
- **•** Let's work in base 10.
- Let's assume that we only have a mantissa precision of 3, and exponent precision of 2.
- So what happened?
- Mantissa only has a precision of 3! The final answer is beyond the range of the mantissa!

 $1.00 \times 10^{0}$  $+ \, 1.00 \times 10^{-3}$  $1.00 \times 10^{0}$ -  $0.001\times10^{0}$  $1.00 \times 10^{0}$ 

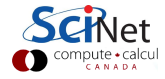

# Machine epsilon

Machine epsilon gives you the limits of the precision of the machine.

- Machine epsilon is defined to be the smallest  $x$  such that  $1 + x \neq 1$ .
- (or sometimes, the largest  $x$ such that  $1 + x = 1$ .
- Machine epsilon is named after the mathematical term for a small positive infinitesimal.

```
In [15]: print 1.
Out[15]: 1.0
In [16]: print 1.e-18
Out[16]: 1e-18
In [17]: print (1. - 1.) + 1.e-18
Out[17]: 1e-18
In [18]: print (1. + 1. e^{-18}) - 1.
Out[18]: 0.0
In [19]: print 1. + 1.e-18
Out[19]: 1.0
```
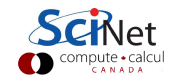

# What's your epsilon?

You can find your approximate machine epsilon by repeatedly halving a number and testing it.

```
# myepsilon.py
def myepsilon():
 # Initialize our epsilon.
 eps = 1.0# Is (1 + eps) > 1?
```

```
while ((1. + eps) > 1.):# If it is, divide and print it.
 eps =eps / 2.
 # Change the number of digits
 # printed so we can see them
 # all.
 print'%1.8e %1.18f' %
   (eps, (1. + eps))
```
In [20]: import myepsilon

In [21]: myepsilon.myepsilon()

```
1.77635684e-15 1.000000000000001776
```

```
8.88178420e-16 1.000000000000000888
```

```
4.44089210e-16 1.000000000000000444
```

```
2.22044605e-16 1.000000000000000222
```

```
1.11022302e-16 1.000000000000000000
```
In [22]:

. . .

```
In [22]: import sys
```

```
In [23]: sys.float info.epsilon
```

```
2.2204460492503131e-16
```
The epsilon is about 1e-16 for my desktop, as expected for double precision.

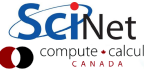

# The limits of precision: look out below!

Problems will occur when the result of a calculation spans more orders of magnitude than the inverse of machine epsilon.

Try the following:

- For the range of numbers between 0 and 2, repeatedly take square roots of the numbers, then repeatedly square the numbers.
- Plot the result, from 0..2.
- What should you get? What do you get?
- Loss of precision in early stages of a calculation causes problems.

```
# precision.py
from numpy import sqrt
def sqrts(x):
 # Make a copy of the argument.
 y = x# Repeatedly sqrt, then square.
 for i in xrange(128):
   y = sqrt(y)for i in xrange(128):
   v = v * vreturn y
```
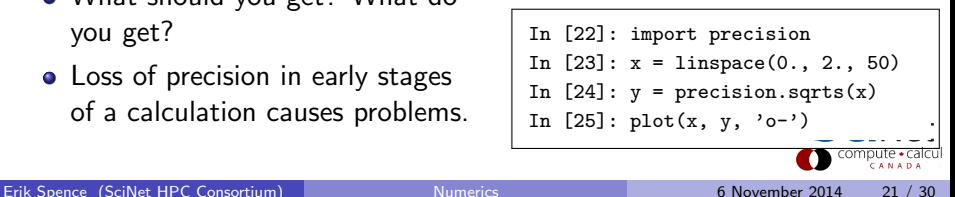

#### Precision problem: uh oh

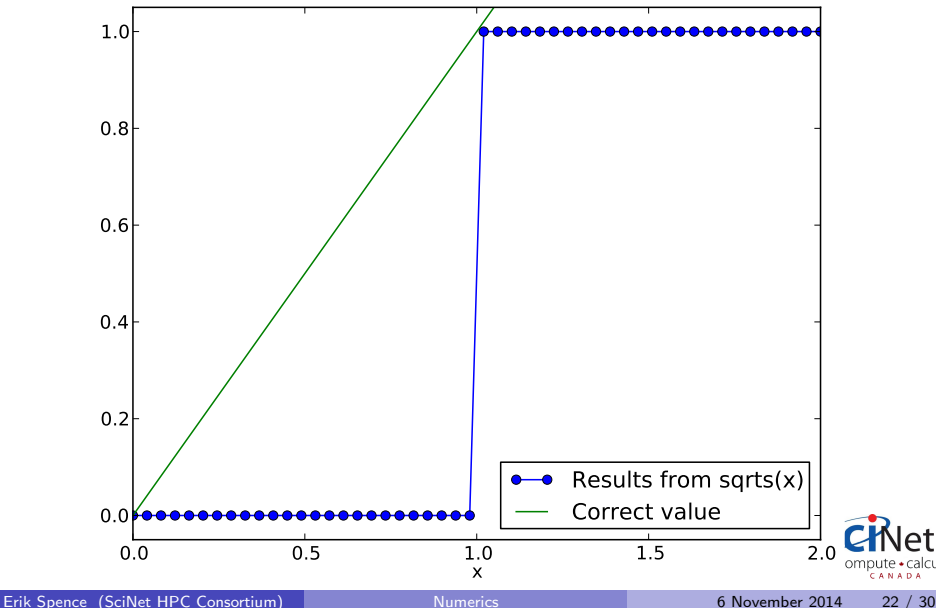

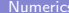

# Precision problem: what happened?

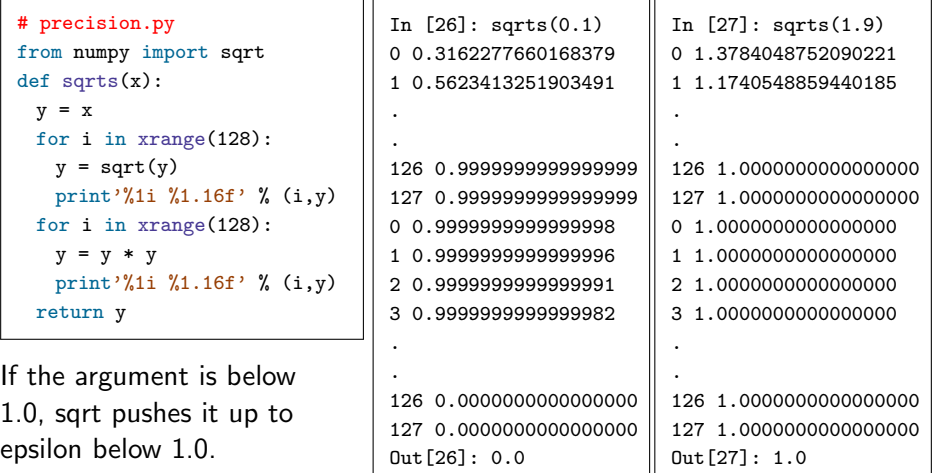

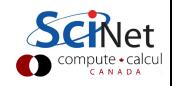

exactly 1.0.

If the argument is above 1.0, sqrt pulls it down to

## Beware: subtraction

Be very wary of subtracting very similar numbers.

- **Problem: subtract 1.22 from** 1.23.
- Assume that we only have a mantissa precision of 3, and exponent precision of 2.
- By performing this subtraction, we eliminate most of the information, and end up with 'catastrophic cancellation'.
- We go from 3 significant digits to 1.
- **•** Dangerous in intermediate results.

 $\hat{1}.23 \times 10^{0}$  $-1.22\times10^{0}$  $1.00 \times 10$ 3 sig. digits 1 sig. digit

The same problem can occur when dividing large numbers.

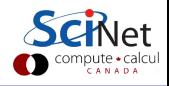

# **Overflow**

Overflow occurs when the result of a calculation exceeds the memory size of the variable.

• 8-bit integers have a range of -128 to 127.

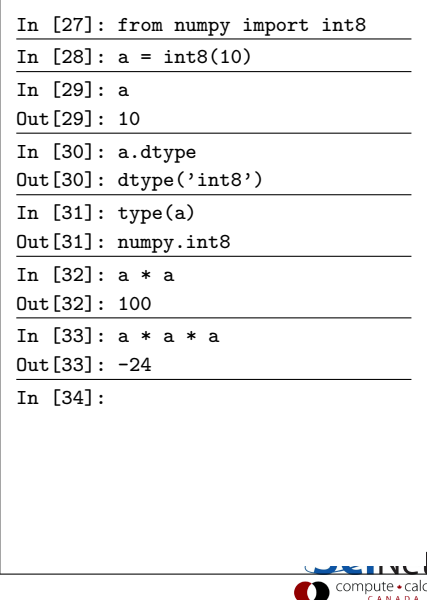

# **Overflow**

Overflow occurs when the result of a calculation exceeds the memory size of the variable.

• 8-bit integers have a range of -128 to 127.

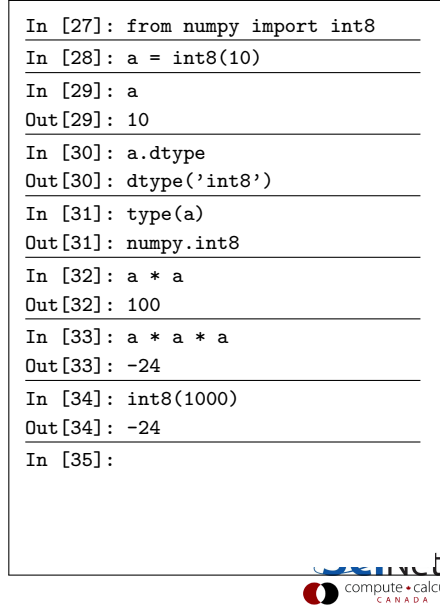

# **Overflow**

Overflow occurs when the result of a calculation exceeds the memory size of the variable.

- 8-bit integers have a range of -128 to 127.
- When Python calculates a quantity, it up-casts all of the variables to the 'largest' variable type in the calculation.
	- $\triangleright$  int are converted to long ints
	- $\triangleright$  ints are converted to floats
	- $\blacktriangleright$  single precision floats are converted to double.
- Always be sure to use variables that are big enough for what you're doing.

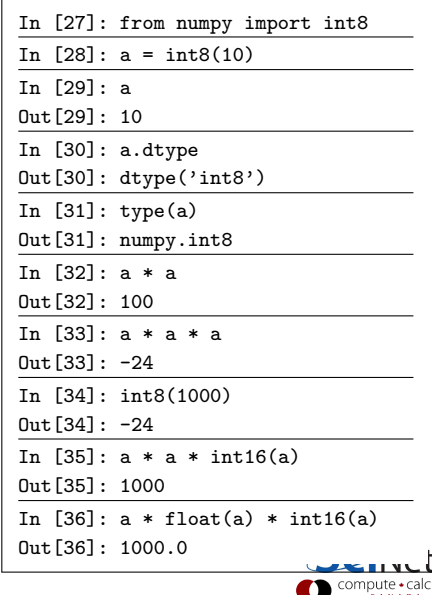

### Underflow

An underflow error is the opposite of an overflow error: you are attempting to make a number which is smaller than the variable can hold.

- 32-bit floats integers have a range of  $-3.4e38$  to  $+3.4e38$
- An overflow error will result if you attempt to go beyond this range.
- An underflow error results if you try to go too small.

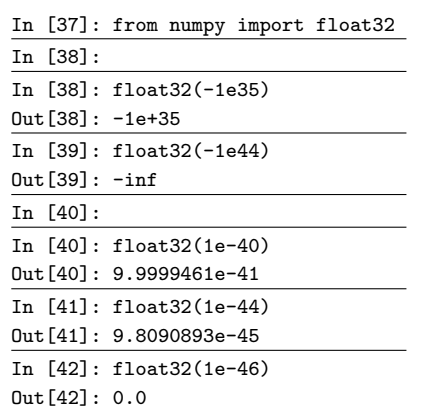

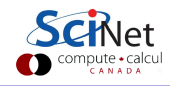

### Summary: things to remember

- Integers are stored exactly.
- Floating point numbers are, in general, NOT stored exactly. Rounding error will cause the number to be slightly off.
- DO NOT test floating point numbers for equality. Instead test  $(abs(a - b) < cutoff)$ .
- Know the approximate value of epsilon for the machine that you are using.
- Know the limits of your precision: if your calculations span as many orders of magnitude as the inverse of epsilon you're going to lose precision.
- Try not to subtract floating point numbers that are very close to one another. 'Catastrophic cancellation' leads to loss of precision.
- Be aware of overflow and underflow: use variable sizes that are appropriate for your problem.

### Homework 1

**1** Write a program, called DecimalToTernary, which takes as its argument a base-10 integer, less than 6561, and returns an array which contains the argument's ternary (base-3) form.

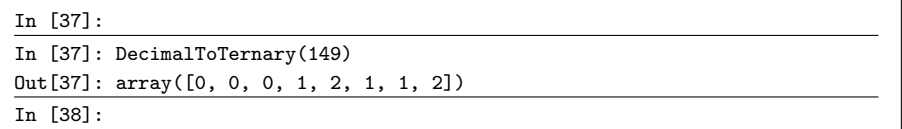

Do NOT use Numpy's "base\_repr" function.

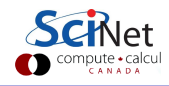

### Homework 1, continued

**2** Write a program, called CalcOverflow, which, given an argument  $m > 1.0$ , returns the minimum value of integer n that generates an overflow error when calculating  $m^n$ .

Note that Python will throw a runtime error when it encounters an overflow; you must catch this exception:

```
In [40]: m = 5.In [41]: m**500
Traceback (most recent call last):
File "<stdin>", line 1, in <module>
OverflowError: (34, 'Numerical result out of range')
In [42]: try:
   ...: m**500
   ...: except:
   ...: print "eeek!"
    ...:
eeek!
In [43]:
```
## Homework 1, continued

3 Write a program, called CalcUnderflow, which, given an argument  $m > 1.0$ , returns the minimum value of integer p that generates an underflow error when calculating  $m^{-p}$ .

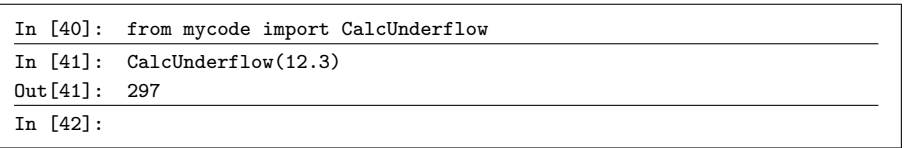

For those that are worried, the questions will get more interesting in the coming weeks.

<span id="page-38-0"></span>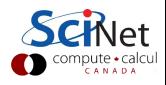